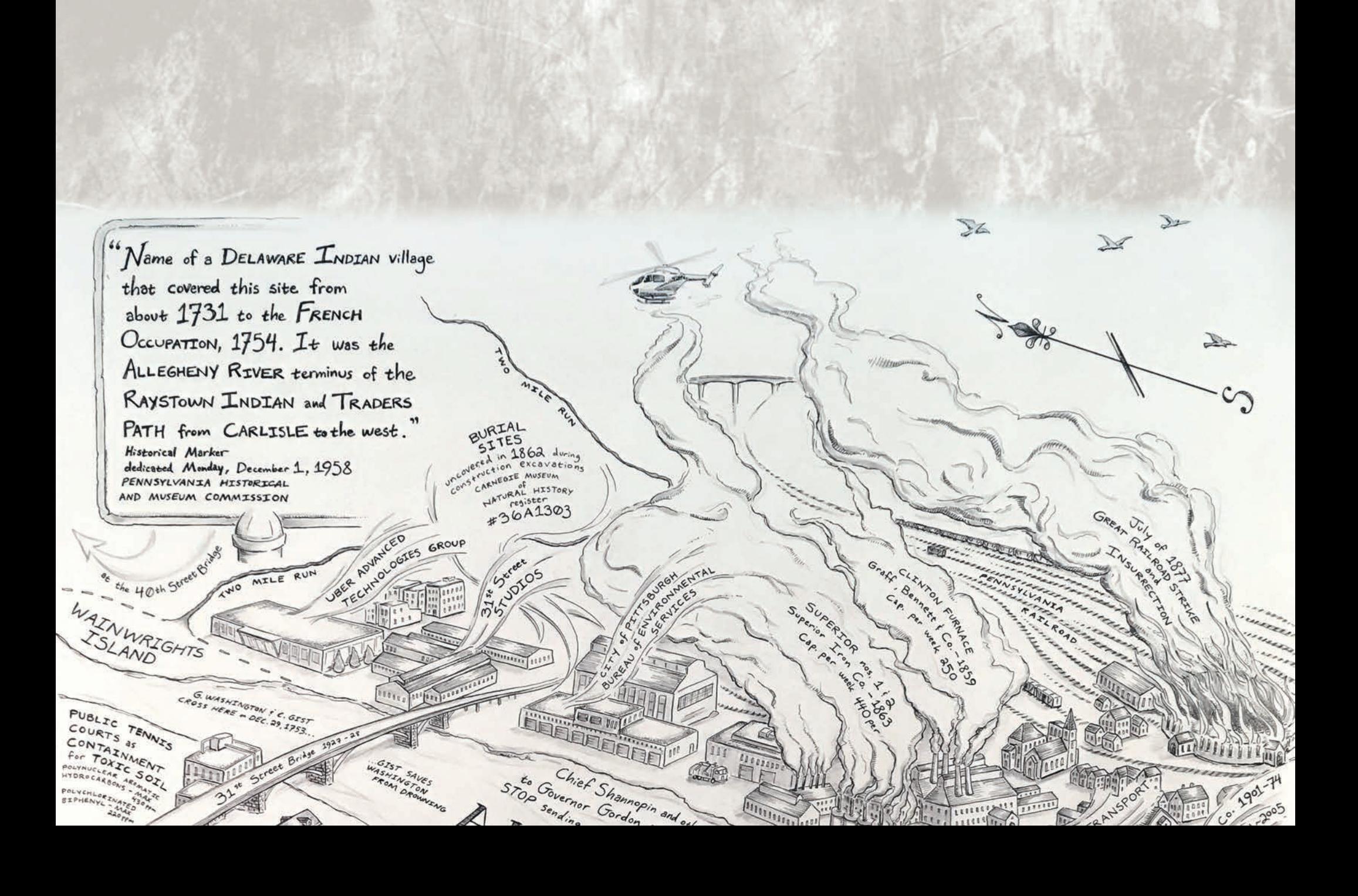

## the Land that held the

## SHANNOPINTOWN ferores 1720 uniformed 1758

ALL E GRINDO TALLO

LOCATZON **NANOWA**  TT OHIO TRANS

RIVER

CARTOGRAPHER: Shaun Slifer